# ifnextok

—

# \IfNextToken instead of \@ifnextchar Does Not Skip Blank Spaces<sup>∗</sup>

# Uwe Lück<sup>†</sup>

# May 23, 2011

#### Abstract

The ifnextok package deals with the behavior of LATEX's internal \@ifnextchar to skip blank spaces. This sometimes has surprising or for some users really unwanted effects, especially with brackets following \\ where the user does not intend to specify an optional argument, rather wants that brackets are *printed*. The package offers commands and options for modifying this behavior, maybe limited to certain parts of the document source.

[It works!] It may also be useful with active characters in lieu of  $\setminus \setminus$ , e.g., the double quote " with [german](http://ctan.org/pkg/german).sty or [babel](http://ctan.org/pkg/babel).

Keywords: macro programming, optional command arguments, manual line breaks

# Contents

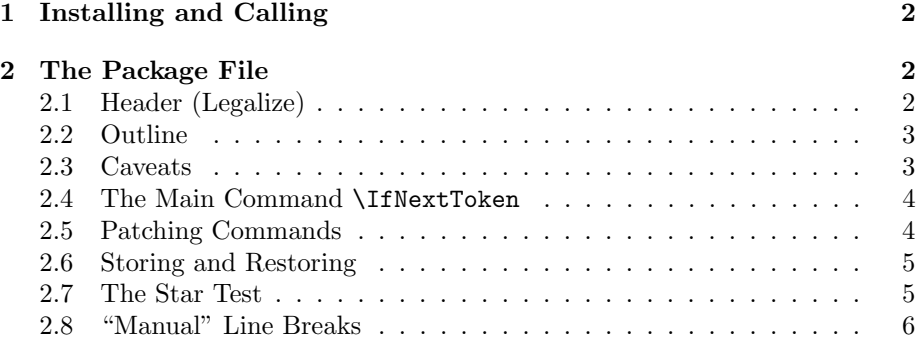

<sup>∗</sup>This document describes version v0.1 of ifnextok.sty as of 2011/05/23.

<sup>†</sup><http://contact-ednotes.sty.de.vu>

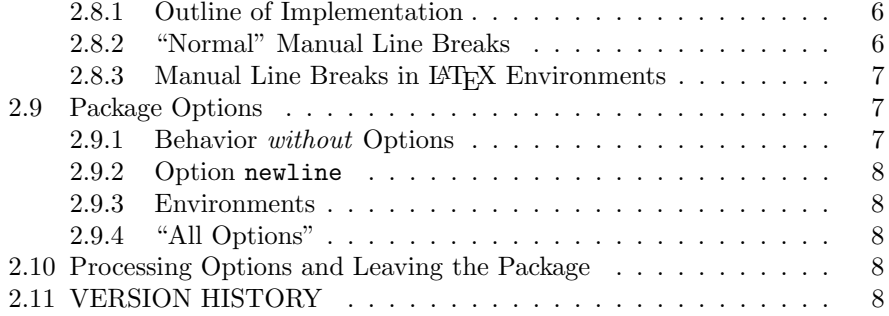

# <span id="page-1-0"></span>1 Installing and Calling

The package file ifnextok.sty is provided ready, installation only requires putting it somewhere where T<sub>E</sub>X finds it (which may need updating the filename data base). $<sup>1</sup>$  $<sup>1</sup>$  $<sup>1</sup>$ </sup>

Below the  $\dota$  documentclass line(s) and above  $\begin{array}{c} \Delta \end{array}$ ifnextok.sty (as usually) by

\usepackage{ifnextok} or by \usepackage[ $\{options\}$ ]{ifnextok}

 $-\langle options \rangle$  described in Section [2.9.](#page-6-1)

# <span id="page-1-1"></span>2 The Package File

## <span id="page-1-2"></span>2.1 Header (Legalize)

```
1 \NeedsTeXFormat{LaTeX2e}[1994/12/01]
2 \ProvidesPackage{ifnextok}[2011/05/23 v0.1 next token test (UL)]
3
4 %% Copyright (C) 2011 Uwe Lueck,
5 %% http://www.contact-ednotes.sty.de.vu
6 % - author-maintained in the sense of LPPL below --
7 %%
8 %% This file can be redistributed and/or modified under
9 %% the terms of the LaTeX Project Public License; either
10 %% version 1.3c of the License, or any later version.
11 %% The latest version of this license is in
12 %% http://www.latex-project.org/lppl.txt
13 %% We did our best to help you, but there is NO WARRANTY.
14 %%
15 %% Please report bugs, problems, and suggestions via
16 %%
17 %% http://www.contact-ednotes.sty.de.vu
18 %%
```
<span id="page-1-3"></span><sup>1</sup><http://www.tex.ac.uk/cgi-bin/texfaq2html?label=inst-wlcf>

## <span id="page-2-0"></span>2.2 Outline

The ifnextok package deals with the behavior of LATEX's internal **\@ifnextchar** to skip blank spaces. This sometimes has surprising or for some users really unwanted effects, especially with brackets following  $\setminus \mathcal{E}$  where the user does not intend to specify an optional argument, rather wants that brackets are printed. The package offers commands and options for modifying this behavior, maybe limited to certain parts of the document source. They are described in the sections below together with the presentation of the implementation.

As after multiletter commands blank spaces are skipped anyway (TEXbook p. 46f.), the package makes a difference only for one-symbol commands such as  $\{\ \ }\$ , or for active characters such as the double quote with [german](http://ctan.org/pkg/german).sty and [babel](http://ctan.org/pkg/babel).

A little overview:

- 1.  $\Pi$ FINextToken is an alternative to  $\Omega$ ,  $\Omega$ rifurstchar, not skipping spaces (Section [2.4\)](#page-3-0). This macro is the low-level backbone of all other modifications of IAT<sub>EX</sub> commands.
- 2.  $\Xi$  \IfStarNextToken is an alternative to  $\Xi$ istar, not skipping spaces, using \IfNextToken in lieu of \@ifnextchar (Section [2.7\)](#page-4-1).
- 3. Some "**patching**" commands aim at modifying existing  $(HTFX)$  macros without specifying the resulting new definition explicitly (Sections [2.5](#page-3-1) and [2.7\)](#page-4-1). As a package writer, you just must know which macros need to be modified and specify their names as arguments for the patching macros.
- 4. There are low-level commands **\INTstore** and **\INTrestore** for undoing modifications of existing macros (Section [2.6\)](#page-4-0).
- 5. There are **high-level** commands for modifying  $\[\n\]\]$  and selecting LATEX environments to be affected (Section [2.8\)](#page-5-0). Package options execute some of them.

(TODO: how command names are composed)

#### <span id="page-2-1"></span>2.3 Caveats

Only a few of the commands have been tested so far, and usage together with [amsmath](http://ctan.org/pkg/amsmath) may require special care or fail altogether.

Switching into "don't-skip-spaces" mode two times without switching back into normal mode in between won't work with this version (v0.1) of the package (TODO: permanent aliases). You will get the

```
Argument of \langle patching\rangle has an extra }.
```
error. This also applies to commands that have been issued by package options.

# <span id="page-3-0"></span>2.4 The Main Command \IfNextToken

IfNextToken $\langle \text{match}\rangle\{\langle \textit{if}\rangle\}\{\langle \textit{else}\rangle\}\$  is the obvious variant of LATEX's internal **\@ifnextchar** executing  $\langle if \rangle$  if actually the "very next" token is  $\langle \text{mathc} \rangle$  and executing (else) otherwise. If  $\langle match \rangle$  is not a space token (LATEX's **\@sptoken**) but the next token is,  $\langle else \rangle$  is executed; while **\@ifnextchar** tries matching the next token after ensuing space tokens.

```
19 \newcommand{\IfNextToken}[3]{%
20 \let\nextok@match=#1\def\nextok@if{#2}\def\nextok@else{#3}%
21 \futurelet\@let@token\nextok@decide}
22 \def\nextok@decide{%
23 \ifx\@let@token\nextok@match \expandafter\nextok@if
24 \else \expandafter\nextok@else
25 \{f_i\}
```
\NoNextSkipping now switches into "don't-skip-spaces" mode "altogether"  $(however ...):$ 

26 \newcommand\*{\NoNextSkipping}{\let\@ifnextchar\IfNextToken}

This appears so dangerous to me that I don't want to support it much right now. NestoreNextSkipping just switches back to LATEX's original version, so some support for [amsmath](http://ctan.org/pkg/amsmath) may be missing here.

```
27 \newcommand*{\RestoreNextSkipping}{%
28 \let\@ifnextchar\kernel@ifnextchar}
```
Actually, because \NoNextSkipping does not affect \kernel@ifnextchar, those of LATEX's commands using the latter still will skip spaces (with package version v0.1).

# <span id="page-3-1"></span>2.5 Patching Commands

 $\overline{\Pi \text{N} \text{Tr} \text{C} \text{C} \text{C} \text{C} \text{C} \text{C} \text{C}}$  replaces something in the definition of  $\langle \text{macro} \rangle$ according to the replacement macro  $\langle replacement \rangle$ . This seems to work with the macros I thought of. It does not work when (for replacing  $\text{Cifnextchar}$ ) (a) there are *more*  $\text{Cifnextchars}$  in the macro to patch, or when (b) an \@ifnextchar is inside a pair of braces.

```
29 \newcommand*{\INTpatch}[2]{%
```

```
30 \expandafter\expandafter\expandafter \def
```
- 31 \expandafter\expandafter\expandafter #2%
- 32 \expandafter\expandafter\expandafter {%
- 33 \expandafter #1#2#1}}

 $\text{NextTestPatch}(macro)$  replaces  $\text{Uniform}(macro)$ by \IfNextToken.

- 34 \newcommand\*{\NextTestPatch}{\INTpatch\nextok@patch}
- 35 \def\nextok@patch#1\@ifnextchar#2\nextok@patch{#1\IfNextToken#2}

## <span id="page-4-0"></span>2.6 Storing and Restoring

 $\langle \text{NIST} \cdot \text{frac}(macro) \rangle$  stores the meaning of the macro  $\langle macro \rangle$  in a special name space.

```
36 \newcommand*{\INTstore}[1]{%
```
37 \expandafter\let\csname\INT@name#1\endcsname#1}

38 \newcommand\*{\INT@name}{INTstore.\expandafter\@gobble\string}

 $\overline{\Pi \text{NTrestore}(macro)}$  restores the meaning of  $\langle macro \rangle$  that is expected to having been stored with \INTstore:

39 \newcommand\*{\INTrestore}[1]{%

 $40 \qquad \verb|\expandafter\let\expandafter#1\csname\INT@name#1\endcsname\}$ 

## <span id="page-4-1"></span>2.7 The Star Test

Before a LATEX line-break command tests for an optional argument, it tests for a star using \@ifstar, which in turn invokes \@ifnextchar. So already \@ifstar needs to be modified. We do not so much want to change \@ifstar altogether, rather we will replace it at some places by a non-skipping variant  $\left[\frac{\text{Ifs}_\text{targetTo}k}{\text{StarTest} \cdot \text{Factor} \cdot k}\right]$  wing the patching command  $\left[\frac{\text{StarTest} \cdot k}{\text{macro} \cdot k}\right]$ . (\@ifstar has an argument and therefore cannot be patched as nicely as the line-break commands.)

```
41 \newcommand*{\IfStarNextToken}[1]{\IfNextToken*{\@firstoftwo{#1}}}
42 \newcommand*{\StarTestPatch}{\INTpatch\nextok@starpatch}
```
The macro to be patched may contain a  $\parbox{1}{\qquad}$  ( $\@center{centerer}$  is an example), so we need **\long**:

```
43 \long\def\nextok@starpatch#1\@ifstar#2\nextok@starpatch{%
44 #1\IfStarNextToken#2}
```
\StoreStarSkipping stores the current meaning of \@ifstar ...

45 \newcommand\*{\StoreStarSkipping}{\INTstore\@ifstar}

... so that it can be restored by **RestoreStarSkipping**:

46 \newcommand\*{\RestoreStarSkipping}{\INTrestore\@ifstar}

\NoStarSkipping renders \@ifstar non-skipping altogether:

47 \newcommand\*{\NoStarSkipping}{\let\@ifstar\IfStarNextToken}

This again seems to be so dangerous that it will not be supported much with package version v0.1 (by a package option).

#### <span id="page-5-0"></span>2.8 "Manual" Line Breaks

#### <span id="page-5-1"></span>2.8.1 Outline of Implementation

In the first instance, the present package aims at rendering  $\|\n\|$  a command that interpretes a left-hand square bracket as a start of an optional argument only if the bracket is not preceded by any other token (apart from the star in  $\setminus\setminus\ast$ ), especially not by a space token.

Indeed, an author may expect that when a bracket opens in a *different* line than the  $\setminus \setminus$ , then it will be *printed* rather than interpreted as an *optional*argument delimiter (the package author has been such an author some times). Now, when the bracket only is in a line *following* the line carrying the  $\setminus \setminus$ , the end-line character normally produces a space token (TEXbook p. 47), so the present idea of implementation will cover the case of a bracket in the next line.

In latex.ltx, the names of the commands implementing the line break have some "pivot" part  $\langle pivot \rangle$  that we can use to patch them in a uniform way. They are two in each case: The first starts with  $\Q(pivot)$  and invokes  $\Q$ ifstar, the second starts with  $\langle \mathbf{\Phi} \times \langle pivot \rangle$  and invokes the left-hand-bracket test. Both of them need to be patched.

#### <span id="page-5-2"></span>2.8.2 "Normal" Manual Line Breaks

If I had been aware of the difficulties of this part, I probably would not have started writing this package, hoping it would be the work of about an hour.

\@xnewline must be patched in order to get a non-skipping version of the bracket test, and this patch suffices for the optional-argument goal.

The **\@ifstar** call is in **\@normalcr**; the latter is invoked by the robust version of  $\setminus$ . However, LATEX defines  $\Omega$  or  $\setminus$  a  $\setminus$  let referring to the result of \DeclareRobustCommand\\ . . .

Things seem to be easier when  $\[\n\]\$  calls **\@normalcr** instead of  $\\\$ is the effect of \DeclareRobustCommand), we are interchanging the roles of  $\setminus$  and  $\Gamma$  (caution!). Then we just need to control  $\Gamma$ :

```
48 \def\\{\x@protect\\\protect\@normalcr}
```
(Another Caveat: I do not understand \x@protect.)

 $\sqrt{\text{StoreNewline}$ Skipping stores the skipping behavior of  $\sqrt{\ }$  outside special environments:

```
49 \newcommand*{\StoreNewlineSkipping}{%
50 \INTstore\@normalcr \INTstore\@xnewline}
```
 $\Re$ RestoreNewlineSkipping restores the skipping behavior of  $\|\n\|$  outside special environments:

51 \newcommand\*{\RestoreNewlineSkipping}{%

52 \INTrestore\@normalcr \INTrestore\@xnewline}

 $\big|\text{Nonewlineskipping}\big| \text{suppresses skipping blank spaces with } \big|\big| \text{outside special}$ environments:

53 \newcommand\*{\NoNewlineSkipping}{%

54 \StarTestPatch\@normalcr \NextTestPatch\@xnewline}

#### <span id="page-6-0"></span>2.8.3 Manual Line Breaks in LAT<sub>E</sub>X Environments

The macros in the present section should modify  $\mathbb{F}$ EX's  $\|\cdot\|$  in environments  $(\langle env \rangle$  being one of:) center, tab, array, and tabular. These environment names are the expected arguments of those macros. However, argument center also affects the  $\text{[flushleft]}$  and  $\text{[flushright]}$  environments, and  $\text{array}$  and  $|\text{tabular}|$  should also affect their enhanced variants from other LAT<sub>EX</sub> packages. When this internal structure of LAT<sub>EX</sub> changes, the present section may become obsolete . . .

 $\{\langle \text{INTactOnEnv}\{\langle action1 \rangle\}\}\{\langle action2 \rangle\}\$ is the backbone of these macros.  $\langle action1 \rangle$  and  $\langle action2 \rangle$  are one of

\INTstore, \INTrestore, \StarTestPatch, \NextTestPatch.

 $\langle action1 \rangle$  deals with **\@ifstar**,  $\langle action2 \rangle$  deals with **\@ifnextchar**:

```
55 \newcommand*{\INTactOnEnv}[3]{%
56 \expandafter#1\csname @#3cr\endcsname
57 \expandafter#2\csname @x#3cr\endcsname}
  \[\StoreSkippingCRs\{\langle env \rangle\} stores the skipping behavior of \[\n\]\] in environ-
```
ments  $\langle env \rangle$ :

```
58 \newcommand*{\StoreSkippingCRs}{%
59 \INTactOnEnv\INTstore\INTstore}
```

```
\sqrt{\text{RestoreSkippingCRs} \{ \langle env \rangle \}} restores the skipping behavior of \sqrt{\ } in envi-
```
ronments  $\langle env \rangle$ :

```
60 \newcommand*{\RestoreSkippingCRs}{%
61 \INTactOnEnv\INTrestore\INTrestore}
```
 $\overline{\text{NotSkippingCRs} \{ \langle env \rangle \}}$  suppresses space skipping of  $\overline{\{\setminus\}}$  in environments

 $\langle env \rangle$ :

```
62 \newcommand*{\NotSkippingCRs}{%
```

```
63 \INTactOnEnv\StarTestPatch\NextTestPatch}
```
Do these commands work? [ Or do they not? ]

## <span id="page-6-1"></span>2.9 Package Options

#### <span id="page-6-2"></span>2.9.1 Behavior without Options

If the package is called without any option, it only defines \IfNextToken, \IfStarNextToken and the other package-writer or user commands, without actually changing behavior of any IAT<sub>E</sub>X command.

#### <span id="page-7-0"></span>2.9.2 Option newline

Package option **newline** stores and disables space skipping for  $\overline{\wedge}$  in "normal" mode according to Section [2.8.2:](#page-5-2)

#### 64 \DeclareOption{newline}{\StoreNewlineSkipping\NoNewlineSkipping}

#### <span id="page-7-1"></span>2.9.3 Environments

The next package options are just the environment names according to Sec-tion [2.8.3](#page-6-0) (center, tab, array, tabular). Option  $\langle env \rangle$  stores and disables the skipping behavior of  $\overline{\wedge\wedge}$  in  $\langle env \rangle$  environments. We abuse the our temporary macro \nextok@match from Section [2.4:](#page-3-0)

```
65 \def\nextok@match#1{%
```

```
66 \DeclareOption{#1}{\StoreSkippingCRs{#1}\NotSkippingCRs{#1}}}
```
- 67 \nextok@match{center}
- 68 \nextok@match{tab}
- 69 \nextok@match{array}
- 70 \nextok@match{tabular}

## <span id="page-7-2"></span>2.9.4 "All Options"

Package Option **all** has the same effect as using the newline option and the environment package options center, tab, array, and tabular at once.

#### 71 \def\nextok@match#1{\csname ds@#1\endcsname}

(. . . must not be changed before \ProcessOptions . . .)

```
72 \DeclareOption{all}{%
```

```
73 \nextok@match{newline} \nextok@match{center}
```

```
74 \nextok@match{tab} \nextok@match{array} \nextok@match{tabular}}
```
## <span id="page-7-3"></span>2.10 Processing Options and Leaving the Package

```
75 \ProcessOptions
```

```
76 \endinput
```
#### <span id="page-7-4"></span>2.11 VERSION HISTORY

```
77 v0.1 2011/05/23 very first
78
```